## Amazing Any DVD Ripper Crack With Keygen X64 [Updated]

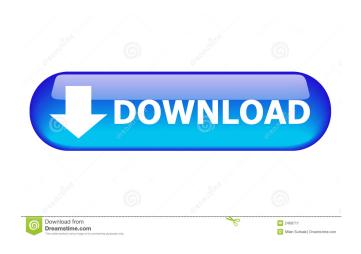

Brand New Release, Easy To Use, Powerful And Stable, Key Features of Amazing Any DVD Ripper Free Download is: 1. Easy to operate and use; 2. Support more than 100+ formats; 3. Special powerful effect optimization; 4. "Click to Convert' saves time and effort; 5. "5 Easy Steps" for ripping DVD and Blu-ray. Conclusion: Amazing Any DVD Ripper Cracked 2022 Latest Version is the best DVD Ripper to rip DVD or BDs. Here

are some secrets of Amazing Any DVD Ripper Torrent Download: -Cracked Amazing Any DVD Ripper With Keygen is the powerful DVD ripper and it has a great speed and converting speed. It is easy to use, and it can extract the multimedia content of DVD or Blu-ray disc. And you can get more options. You can import the folder for ripping. - It is quick to work and well organized. It is easy to use and the design is beautiful and easy to understand. - The supported formats are much more. You can

select the multimedia formats of DVD or BD disc. - It is the fast and stable DVD ripper. It is easy to use and it can get you the original quality multimedia. - It is very easy to use and there are fewer steps. It has been well organized for you to get what you want. - The function of extracting multimedia from the DVD or BD is complete and perfect. Download Blogs or Get Blogs Directly We offer users not only one, but also different methods to get their favorite books or pdfs. Here are the most common

ways: 1. Direct download: You can use the "Download file" button to get the pdf file directly.- [Narrator] The quote, "It's just too bad, man." is from a Green Bay Packers fan who gave his autograph to a rival fan, and the writer gave it the context that explains what the fan thought when he uttered the quote. - You look at this clip, you're really gonna see him sign and say it like, "It's just too bad, man." But it's meant to just be really like, "F\*\*\* you." - I was at the game that week, and I was sitting next to a guy

named Chris. He said, "Who's that?" I said, "Who's that?" - [Chris] "That's a Packers fan, he

Amazing Any DVD Ripper Crack+ With Product Key Free For PC

KEYMACRO is the abbreviation for KEY MACro DRAWRig, a top performing macro tool. There are a lot of feature inside this software. KEYMACRO, which you can use as a macro recording software, should be able to allow you to easily create the very complicated macro tasks, and then transfer

them into other application through the project interface. These functions like recording, editing, playback, playback control and others are supported by this program. For example, during the playback control, you can set many parameters including the playback position and speed, the recorded sound quality, the timing, the channel and the recording format. KEYMACRO is the tool that can allow you to make use of one of the best features of Macro Recording software, which is to

edit the recorded macros. This software allows you to edit the stored macros in various ways such as speeding up, slowing down or adjusting the volume, whether you are using the stereo or mono mode. How to remove out of date video or video format not supported how to remove out of date video or video format not supported unplayable? how to remove out of date video or video format not supported un-playable? how to remove out of date video or video format not supported un-

playable?.. Free Unplayable Video Format Fixer is a simple tool which has a built-in converter for converting the videos (video formats) of your files. It can remove the out-dated videos and convert them to playable videos. In addition, it also can clean your PC. No doubt, this tool is a safe and fast video converter. What's more, the Converter is compatible with almost all kinds of video formats, so that you can convert easily all the videos on your computer. I can't even start to tell you how

thrilled I am to finally get this. After waiting for so long for Microsoft to finally address the problems of the standard edition of Windows 7 and update their office, this is what they come up with. Even just the technical support is a far cry from what the Mac version has. I do hope, though, that this is just the start of something positive for them. iPad How To - Audio & Video on iPad: Learn how to create a video, take a photo, listen to audio, share your creations, and make your videos look great on

your iPad. Discover how to set up and work with media on your iPad, how to take photos, make videos, play 77a5ca646e Amazing Any DVD Ripper is one of the applications that can give you a head start by letting you extract the content of your discs and save it on your computer, maybe even back it up if you want. Rip DVDs and Blu-rays As stated above, this program was designed to help you rip your DVDs or Bluray discs as simply as possible. All you have to do is insert the appropriate disc, load it from the application (it's fine if you have a

disc folder on your computer as well), choose the format and you're almost done. This program also acts as a converter for other files as well and in order to use it this way, you just need to use the "Add Folder" or "Add Files" options from the "File" menu instead of the "Load BD Disc" or "Load DVD Disc" ones. Many supported formats As for the list of the supported formats, you can access it from the top-right corner of the screen and see that it's not exactly limited. You can either view a list

of all the profiles or sort them by various categories, whether they're format-oriented or device-oriented. For instance, some of them are General Video, General Audio, HD Video, Lossless Audio, Apple iPod, Apple iPhone, Apple iPad, Apple TV, Android and Mobile phone. Handy disc ripper All in all, if you need a tool that can extract contents from your DVDs or Bluray discs and save them on your computer, you might want to give Amazing Any DVD Ripper a try. 5,0 Más If you're used to watching

movies on your computer, you probably understand that removable storage media (optical discs, to be more precise) might not be the safest bet when it comes to preserving your favorite titles, since it can be subjected to a lot of unfortunate events. Amazing Any DVD Ripper is one of the applications that can give you a head start by letting you extract the content of your discs and save it on your computer, maybe even back it up if you want. Rip DVDs and Blurays As stated above, this

application was designed to help you rip your DVDs or Blu-ray discs as simply as possible. All you have to do is insert the appropriate disc, load it from the application (it's fine if you have a disc folder on your computer as well), choose the format and you're almost done.

What's New in the?

Amazing Any DVD Ripper is a fast, easy-to-use DVD ripping software. You can easily rip your DVD disc and save them on your

computer. It's the best DVD ripper. Best Features: 1.Support all types of DVD/Blu-ray discs You can rip any DVD or Blu-ray discs. 2. Convert files to all kinds of popular formats Supported formats include AVI, ASF, MPG, MPEG, MP4, VOB, DVD ISO, 3GP, 3G2, FLV, SWF, MP3, AMR, AAC, AC3, AMR-NB, AMR-WB, AAC-NB, AAC-WB, MP3, WAV, WMA, MP4, etc. 3.Add folders from different DVD discs Add folders from different DVDs, including DVD ISO/Folder. 4.Add

files from different DVD discs Add files from different DVDs, including DVD ISO/File. 5.Select files and folders to backup Select files or folders to backup. 6.Show table of contents Show table of contents. 7. Share content with friends Share content with friends. 8. Auto restore disc after remove If a disc is accidentally removed from your PC, the application will autorestore the content from the last backup. 9.Play back to your DVD/Blu-ray disc Play back to your DVD/Blu-ray disc. 10.Burn

DVD/Blu-ray disc Burn DVD/Bluray disc. 11. Cancel operation Cancel operation. 12.System Requirements: Windows XP, Windows Vista, Windows 7, Windows 8/8.1 CPU: Intel Pentium 4 2.8 GHz or above RAM: 256 MB or above Free disk space: 128 MB More information: ======= Please Subscribe to the Channel ====== You might also like: Best OnlineSource for Top Movies

and TV Shows Best Documentaries
About Secret Societies about Ez
Lali and MMM Best
Documentaries About NKVD
about Soviet Police Best
Documentaries About
SpecialPolice Force (Agency)

**System Requirements For Amazing Any DVD Ripper:** 

How to Install: 1- Download the game 2- Open the folder "upack" 3- Put the rar file on the main folder 4- Done! How To Crack: 1-Use keygen 2- Done! Note: The Link Crack Here is for Online Version of the game.Q: Was there any word for late-80s CGI-based movies or TV shows? I'm thinking of some word for late-

https://gravesendflorist.com/jt2go-crack-updated-2022/

http://domainbirthday.com/?p=1022

https://captainseduction.fr/robocopy-batch-script-writer-crack-free/

https://sunuline.com/upload/files/2022/06/mKRfc1otLjA7XKRU59UU\_06\_f05cc062214947fb398e173dc162bc3d\_file.pdf https://alumni.armtischool.com/upload/files/2022/06/xKxF9QB8gJCmECqTEhiJ\_06\_9ff6f163b8c45e8307b0a061bff7d6fb\_file.pdf

https://www.topperireland.com/advert/remprof-crack-activation-code-latest/

https://bookland.ma/2022/06/06/tiff-to-mp4-converter-software-crack-activation-free-download/

http://dragonsecho.com/?p=1971 https://www.metriditessuto.it/wp-content/uploads/2022/06/Hidden\_Cmd\_Detector.pdf https://herbariovaa.org/checklists/checklist.php?clid=16042